**ICam Basic Crack Download**

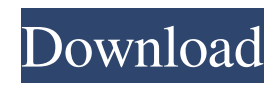

# **ICam Basic Crack X64**

iCam Basic 2022 Crack is a software application that provides users with a simple means of recording themselves with their webcam and uploading the resulting video to a web page. All in all, iCam Basic proves to be a pretty efficient piece of software for those interested in making video recordings with their web camera. The response time is good, the interface is user-friendly and we did not pick up on any errors or crashes in our tests. The upper hand of a portable app You are not required to go through an installation process, as this utility is portable. This means that, unlike installers, it is not going to update the Windows registry and hard drive with new items without your approval, and it is not going to leave any kind of traces behind. Most importantly, you can run iCam Basic on any computer you have been granted access to, by simply copying the program files to a pen drive and clicking the executable. Configure video settings This tool detects the camera you have connected, and enables you to tweak a few options pertaining to it. To be more precise, you can customize the exposure, brightness, contrast, hue, saturation, sharpness, gamma and white balance level, or let the it automatically adjust them, as well as enable a low light compensation feature. Save the video to the HDD or upload it through an FTP server Aside from that, you should know that you can control the network bitrate, set up the program to update a web page on a regular basis, by inputting the credentials for an FTP server or providing an HTML file from the hard drive. Computer's performance Once all these settings have been set up, all you have to do is click the "Start" button and commence your video recording. The CPU and memory usage is moderate, so it is not going to put a strain on your computer's performance. iCam Basic Review: iCam Basic is a software application that provides users with a simple means of recording themselves with their webcam and uploading the resulting video to a web page. All in all, iCam Basic proves to be a pretty efficient piece of software for those interested in making video recordings with their web camera. The response time is good, the interface is user-friendly and we did not pick up on any errors or crashes in our tests. The upper hand of a portable app You are not required to go through an installation process, as this utility

# **ICam Basic Crack**

KEYMACRO is a software utility that provides Mac users with a means of recording their personal keyboard presses. It comes in handy for monitoring one's typing speed and for conducting word finding exercises. How does it work? This tool is designed to prompt you for the keystrokes you are going to type. The idea behind it is to monitor your performance and to improve your typing skills. With this particular application, you can capture your screen with the mouse cursor, which allows you to record a video of your screen in either 16:9 or 4:3 aspect ratio. The resulting videos can be saved to the hard drive or uploaded to an FTP server. Features You can customize the recording time, either start the timer and leave it running until you stop the recording or start it manually. A video can be captured in the following resolutions: 640x480, 640x360, 800x600, 1024x768, 1280x960, 1280x720, 1440x900, 1600x1200 and 2560x1600. You can adjust the quality of the resulting videos in five levels: high, high, medium, low and low. In addition, there is the ability to lower the bitrate for each video, as well as the quality, and a low light compensation feature. The recordings can be saved to the hard drive and to an FTP server, and you can utilize those files in conjunction with other programs such as KeePass. Interface To start recording, simply click the "Start" button. As soon as you start, you will see the timer you set pop up. To stop the recording, click the "Stop" button. A note will appear on the status bar letting you know that you have stopped the recording. A dialog box will pop up to let you specify the directory where the video file is going to be saved and what FTP site you wish to upload it to. If you wish to start the recording immediately, you can double-click on the recording. This tool runs smoothly, and we did not pick up on any errors or crashes in our tests. Advantages You can record your entire screen and thus monitor your typing speed and style. You can conduct word finding exercises. You can utilize the resulting files with KeePass. Disadvantages It is a little bit limited in terms of the resolutions that can be captured and the video quality. Application size This is a small utility. It is only 2.4MB in size. 77a5ca646e

### **ICam Basic**

MacroStudio is a convenient and simple software application that provides you with a way of converting text into ready-to-use Macros. Multiple users, multiple macros One of the most useful features of this program is that, instead of repeating the same task dozens of times, you can run macros simultaneously. This means that, instead of recording a movie with your web camera, you can record multiple people in separate windows, each performing their own actions. As for recording the dialog, you can accomplish this too, using the option to choose between both the microphone and the wave input. This way, you will be able to record your meetings in real-time. A video camera for every need If you need to record a presentation, you can select between the "Quicktime" and the "AudioFile" capture methods, and choose between one or two microphones. One of the highlights of this utility is that, before it starts recording, you can see the preview of the video you will create. This way, you will be able to make sure the recording does not contain any undesirable noise. You can record continuously for up to 10 minutes, and you can review the recorded material using the player window. Save the macro to the HDD or upload it through an FTP server We tested this software on the latest version of Mac OS X, and everything worked as expected. However, we would suggest that you use a USB keyboard, as it does not record keys presses, and instead, it captures the keys code for conversion. One of the most important things you can do for your finances is to set up a budget and stay within it. This is going to save you money in the long run, and make sure that your money is being used efficiently and profitably. Budgeting is a skill that can take a long time to master. There are many different ways of budgeting, and you have to find the method that works best for you. Personal budget software If you do not have a budget already set up for your finances, one way of budgeting is to use a budget application for personal finance management. This will help you create a budget for the upcoming month, and see how you are spending your money, by showing you what is coming in and going out. This can also help you make more accurate predictions, as you will have a better idea of how much money you are going to spend for the next month. The downside of using this kind of

#### **What's New in the?**

iCam Basic is a software application that provides users with a simple means of recording themselves with their webcam and uploading the resulting video to a web page. The upper hand of a portable app You are not required to go through an installation process, as this utility is portable. This means that, unlike installers, it is not going to update the Windows registry and hard drive with new items without your approval, and it is not going to leave any kind of traces behind. Most importantly, you can run iCam Basic on any computer you have been granted access to, by simply copying the program files to a pen drive and clicking the executable. Configure video settings This tool detects the camera you have connected, and enables you to tweak a few options pertaining to it. To be more precise, you can customize the exposure, brightness, contrast, hue, saturation, sharpness, gamma and white balance level, or let the it automatically adjust them, as well as enable a low light compensation feature. Save the video to the HDD or upload it through an FTP server Aside from that, you should know that you can control the network bitrate, set up the program to update a web page on a regular basis, by inputting the credentials for an FTP server or providing an HTML file from the hard drive. Computer's performance Once all these settings have been set up, all you have to do is click the "Start" button and commence your video recording. The CPU and memory usage is moderate, so it is not going to put a strain on your computer's performance. Description: This tool enables you to record a video or screencast on your PC without having to go through an installation process. The upper hand of a portable app Unlike installers, this utility can be run from a pen drive, meaning that you do not have to go through an installation process to make it run. Just copy the program files to your pen drive, double click the executable and away you go. Configure video settings The tool comes with a large number of settings that you can configure, from the video resolution and bitrate, to the audio volume, bitrate and frequency, which you can access by clicking on the gear icon located at the top-right corner. The software will detect your computer's webcam, and will enable you to adjust its settings, as well as enable an autofocus option. Save the video to the HDD or upload it through an FTP server The software has a built-in FTP server that you can connect to, to which you can send the video recorded by your camera. It also comes with an autodetect tool for internet connection, which will let you choose the connection type automatically, or manually enable it to use a specific type. Computer&rsquo

### **System Requirements:**

 - Windows 7 (32-bit or 64-bit), Windows 8/8.1 (32-bit or 64-bit) or Windows 10 (32-bit or 64-bit) - A minimum of 4 GB of RAM - DirectX 11 - A 1 GHz or higher processor - An Internet connection - Hard Disk Space: 3 GB. - USB Keyboard and Mouse - Second monitor for local play - The game client requires

Related links:

<http://www.simplyguyana.com/wp-content/uploads/2022/06/ramenad.pdf> <http://lyricsandtunes.com/?p=1611> [https://lanesida.com/wp-content/uploads/2022/06/iPhoto\\_Catcher.pdf](https://lanesida.com/wp-content/uploads/2022/06/iPhoto_Catcher.pdf) <https://www.herbariovaa.org/checklists/checklist.php?clid=17406> <http://www.interprys.it/?p=4255> <https://snsnailsmarket.com/wp-content/uploads/2022/06/brerich.pdf> <http://commongroundva.com/?p=3778> <https://riyadhpumps.com/wp-content/uploads/2022/06/yachmam.pdf> <https://abmezfidarane.wixsite.com/exwascega/post/foo-dsp-silence-1-12-crack-license-key-full-free-for-windows> <http://malenatango.ru/in-my-diary-portable-crack-with-product-key-for-pc-updated-2022/>